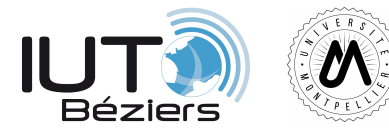

#### **R106 – Architecture des ordinateurs**

# **Assembleur 1/2**

### TP 2

#### **Consignes**

Comme pour le TP précédant, ce compte-rendu de TP vous servira a préparer l'examen pratique final. Vous pouvez le faire corriger par un enseignant si vous le souhaitez.

Ce TP utilise un simulateur ARM disponible en ligne à l'adresse :

<http://gif1001-sim.gel.ulaval.ca/?sim=nouveau>

Vous aurez également besoin du set d'instructions des processeurs ARM, disponible en ligne sur le site du cours.

## **1 Conseils de rédaction**

Suite à la lecture de quelques comptes rendu lors de la dernière séance, il me semble nécessaire de rappeler quelques bonnes habitudes.

- *.* **Un bon compte rendu doit être clair et concis**. Si vous devez relire une demi page avant de localiser la bonne information, vous vous y prenez mal.
- *.* **Les commandes doivent être notées précisément et apparaitre clairement.** Évitez de "noyer" une commande dans un paragraphe de texte. Notez la sur une ligne dédiée et ne faites pas d'erreur en la recopiant !
- *.* **Répétez la question** puis répondez-y. Un compte-rendu doit se suffire à lui même, c'est à dire qu'il peut être lu sans disposer de l'énoncé.
- *.* **Ne pipeautez pas.** Cela ne sert à rien : Ce compte-rendu est pour vous !

### **2 Premiers pas ...**

**Exercice 1** Testez le programme étudié ce matin en TD. Fonctionne-t-il ? Exécutez le pas à pas.

**Exercice 2** Écrivez un programme inscrivant la valeur 0xABBA (sur 32bits) à l'adresse 0x842 en mémoire.

#### **Exercice 3 Copie de mémoire**

Écrivez un programme qui :

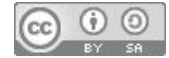

- *.* Déclare une variable "test" sur 32 bits sans lui attribuer de valeur
- *.* Copie le contenu de l'adresse 0x00000080 de la mémoire dans cette variable

```
Exercice 4 Comparaison
            Écrire un programme qui :
              . Déclare deux variables, "A" et "B", dans lesquelles vous mettrez deux valeurs nu-
                mériques de votre choix sur 32 bits.
              . Déclare une variable "result", de 32 bits également
              \triangleright Stocke 1 dans result si A = B, 0 sinon.
Exercice 5 Somme des N premiers entiers
            Écrire un programme permettant de calculer dans une variable la somme des N premiers
            entiers. N sera lui aussi stocké dans une variable.
Exercice 6 Les fonctions et le registre LR
            Analysez le code suivant :
            SECTION INTVEC
            B main
            SECTION CODE
            main
            ; Initialisons les registres à utiliser par FonctionAddition
           MOV R0, #0xEE
           MOV R1, #0x02
            MOV R2, #0x0F
            ; Appelons notre fonction
            BL FonctionAddition
            ; Plaçons le résultat dans le bon registre.
            MOV R3, R0
            B fin
            ; Fonction qui additionne trois nombres placés dans R0, R1, et R2
            FonctionAddition
            ADD R0, R0, R1
            ADD R0, R0, R2
            BX LR
            fin
            B fin
            SECTION DATA
            Que fait-il ?
            Que font les instructions B, BL et BX ?
```
**Exercice 7** Ecrire la fonction factorielle, qui calcule la factorielle d'un nombre placé dans R0 et qui retourne le résultat dans R1. Testez votre fonction.

Que se passe-t-il si je demande un nombre trop grand ?

**Exercice 8** Ecrire une fonction permettant de remettre à zéro la mémoire à une adresse transmise via R0

Exercice 9 Ecrire une fonction permettant d'échanger les valeurs de deux variables dont les adresses sont transmises via R0 et R1.

# **3 Un peu plus difficile ...**

**Exercice 10** Calculer la somme des N premiers entiers pour N allant de 7 à 19. Vous rendrez votre code "modulaire" en utilisant les exercices précédents.

**Exercice 11** Ecrire un programme permettant de trouver le plus petit entier stocké dans un tableau.

**Exercice** 12 Ecrire un programme permettant de trier un tableau par ordre croissant.

# **4 Jouons un peu !**

**Exercice** 13 Ecrire un programme permettant de vérifier une solution de sudoku. Vous devrez vérifier :

- *.* les lignes
- *.* les colonnes
- *.* les blocs